## https://www.100test.com/kao\_ti2020/138/2021\_2022\_\_E4\_BA\_8C\_ E7\_BA\_A7Java\_c97\_138786.htm 1.String concat( ) replace( ) substring( ) toLowerCase( ) toUpperCase( ) public String contat(String str). The string string string string string string string string string string string str

public String replace(char oldChar,char newChar).

public String substring(int beginIndex); public String substring(int beginIndex, int endIndex).

 $\overline{\phantom{a}}$ 

public String toLowerCase(). public String toUpperCase().

2.StringBuffer
append() insert() setCharAt()

public synchronized StringBuffer append(String str). str public synchronized StringBuffer insert(int offset, String str). offset entity offset strategy offset synchronized void

setCharAt(int index, char ch). https://www.index.char.com www.examda.com String

StringBuffer

1. String equals( )  $\text{equalsIgmoreCase}$   $)$   $=$   $=$ 

 $254$ 

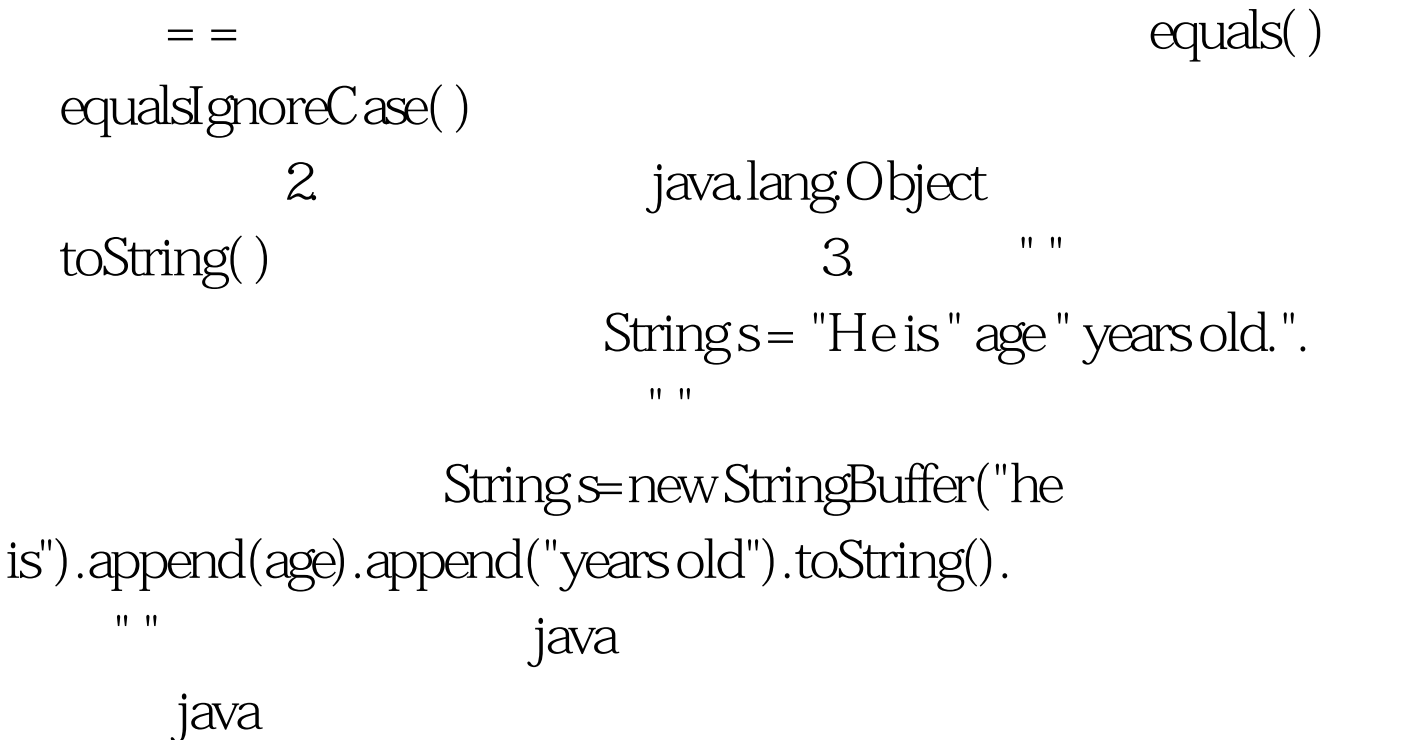

java harta da a shekara ta 1989, a shekara ta 1989, a shekara ta 1989, a shekara ta 1989, a shekara ta 1989, a

devalues are the set of the set of the set of the set of the set of the set of the set of the set of the set of the set of the set of the set of the set of the set of the set of the set of the set of the set of the set of

 $J$ ava $\rho$ 

java.lang.String

 $100Test$ www.100test.com